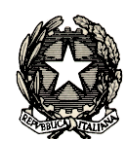

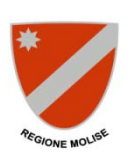

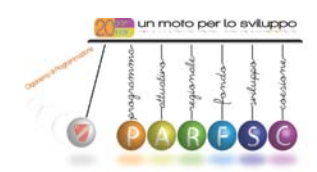

## **PAR FSC MOLISE 2007/2013 Avviso Asse I, Linea di intervento I.A, Azione I.A.3 Programmi di innovazione**

## **MODELLO DI DOMANDA DI AMMISSIONE ALLE AGEVOLAZIONI**

Spett.le Regione Molise Assessorato allo Sviluppo Economico Servizio "Competitività dei Sistemi Produttivi e sviluppo delle attività industriali ed estrattive" Contrada Colle delle Api Zona Industriale 86100 Campobasso

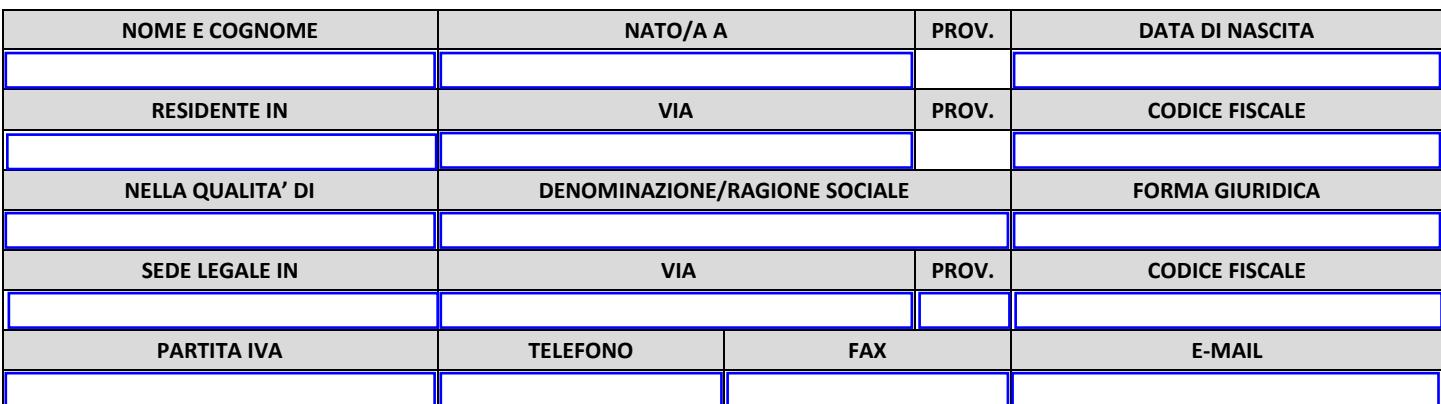

in riferimento all'Avviso della Regione Molise "Programmi di innovazione",

CHIEDE

di essere ammesso al finanziamento per il Programma d'investimento allegato secondo i massimali del regime in:

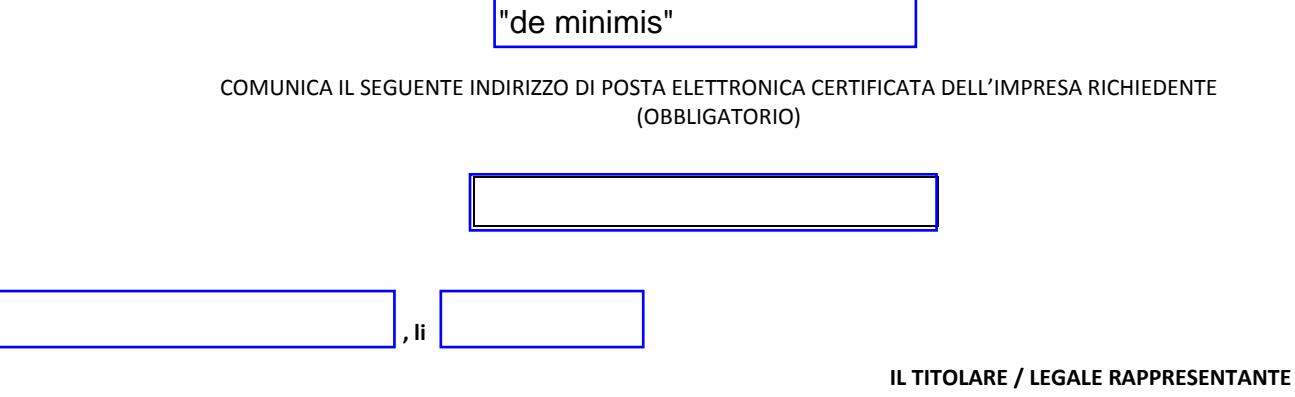

**\_\_\_\_\_\_\_\_\_\_\_\_\_\_\_\_\_\_\_\_\_\_\_\_\_\_\_\_\_\_\_\_\_\_\_\_\_\_\_\_\_\_\_\_\_\_\_\_\_\_\_\_\_\_\_\_\_\_\_**